Ciência Florestal, Santa Maria, v. 19, n. 3, p. 305-314, jul.-set., 2009 305

#### ISSN 0103-9954

# **INCREMENTO VOLUMÉTRICO DE** *Nectandra megapotamica* **(Spreng.) Mez EM FLORESTA OMBRÓFILA MISTA**

# VOLUME INCREMENT OF *Nectandra megapotamica* (Spreng.) MEZ ON A MIXED RAIN FOREST

Luis Henrique da Silva Souza<sup>1</sup> César Augusto Guimarães Finger<sup>2</sup> Paulo Renato Schneider<sup>3</sup>

# **RESUMO**

O crescimento de árvores dominantes de *Nectandra megapotamica* (Spreng.) Mez, amostradas em Floresta Ombrófila Mista, no município de Nova Prata, RS foi reconstruído com base em dados obtidos com a técnica da dendrocronologia. O crescimento volumétrico expresso pelo incremento percentual foi modelado para cada árvore por  $i_v % = (b + b_1) \cdot d^2$ , e a seguir comparadas por análise de covariância, permitindo classifica-las em 3 grupos distintos quanto a inclinação do modelo  $(b_1)$  e intercepto (b) das linhas de regressão. Os coeficientes de inclinação e intercepto foram modelados como função da variável altura – diâmetro (h/d), incremento diamétrico medido sobre rolo de incremento nos últimos 5cm ( $i<sub>d5</sub>$ ) amostrado ao nível do diâmetro a altura do peito(d), exposição do terreno (EXPOS), índice de competição BAL corrigido (BALcor), e comprimento da copa exposta a luz (Lc), pelas equações  $b_1 = 0.41739 + 4.16179.i<sub>ds</sub>$ 6,29332.h/d + 0,37823.EXPOS - 0,11519Ir + 5,80419.BALcor – 0,06858.Lc, com coeficiente de determinação ajustado igual a 0,9979 e erro padrão em percentagem da média de  $-1.73\%$ , e b = 2,62466 –  $13,37024.i_{15} + 22,08329.h/d - 1,33161.EXPOS + 0,34689.I<sub>r</sub> - 23,88899.BALcor + 0,25692.Lc, com$ coeficiente de determinação ajustado de 0,9907 e erro-padrão em percentagem da média igual a 2,71%. **Palavras-chave**: Canela-preta; crescimento; dendrocronologia.

### **ABSTRACT**

In this work, it is studied the growth of *Nectandra megapotamica* (Spreng.) Mez species through a sampler compounded by eleven dominant trees selected from a rainforest in Nova Prata, Rio Grande do Sul. The mathematical model which better represents the growth trend in percentage volume was described as  $i_v\%$ = $(b_0+b_1)$ . In d)<sup>2</sup>, fitting individually per tree, being possible to describe the variations of slope (b<sub>1</sub>) and intercept ( $b_0$ ) coefficients between trees with the relation height – diameter ( $h/d$ ), diameter increment measured on the last 5 cm on bore increment  $(i_{d5})$  sampled on diameter breast height (d), exposition (EXPOS), corrected Basal Area Large (BALcor) and crown length exposed to sunlight (Lc), considering the following expressions:  $b_1 = 0.41739 + 4.16179.i_{d5} - 6.29332.h/d + 0.37823.EXPOS - 0.11519I_r +$ 5,80419.BALcor – 0,06858.Lc, with determination coefficient equal to 0,9979 and standard error in percentage of the mean of  $-1,73\%$ , and  $b_0 = 2,62466 -13,37024.i_{15} + 22,08329.h/d - 1,33161.EXPOS +$  $0,34689$ .I<sub>r</sub> –23,88899.BALcor + 0,25692.L, with determination coefficient fitting on 0,9907 and standard error in percentage of the mean of 2,71%.

**Keywords**: *Nectandra megapotamica;* canela preta; growth; dendrocronology.

## **INTRODUÇÃO**

 $\mathcal{L}_\text{max}$  , and the set of the set of the set of the set of the set of the set of the set of the set of the set of the set of the set of the set of the set of the set of the set of the set of the set of the set of the

Pouco se sabe sobre a dinâmica de crescimento dos fragmentos nativos remanescentes do Rio Grande do Sul perdendo-se, assim, valorosas e indispensáveis informações para o planejamento racional desses recursos.

Uma das opções para a reconstituição do crescimento dos indivíduos arbóreos e, em contrapartida das florestas, consiste na aplicação da técnica da dendrocronologia, que permite a investigação do desenvolvimento passado quando ocorrer a formação de anéis de crescimento diferenciáveis e representativos da produtividade da árvore.

Recebido para publicação em 26/10/2005 e aceito em 28/06/2009.

<sup>1.</sup> Engenheiro Florestal, MSc. pelo Programa de Pós-Graduação em Engenharia Florestal, Centro de Ciências Rurais, Universidade Federal de Santa Maria, Av. Roraima, 1000, CEP 97105-900, Santa Maria (RS).

<sup>2.</sup> Engenheiro Florestal, Dr., Professor Associado do Departamento de Ciências Florestais, Centro de Ciências Rurais, Universidade Federal de Santa Maria, Av. Roraima, 1000, CEP 97105-900, Santa Maria (RS). finger@smail.ufsm.br

<sup>3.</sup> Engenheiro Florestal, Dr., Professor Titular do Departamento de Ciências Florestais, Centro de Ciências Rurais, Universidade Federal de Santa Maria, Av. Roraima, 1000, CEP 97105-900, Santa Maria (RS). paulors@smail.ufsm.br

Partindo de determinações desse nível, pode-se planejar a aplicação de métodos de manejo sustentado, com estudos sobre potencial de crescimento das espécies, na busca da perpetuidade de produção em quantidade e qualidade da madeira; bem como dos produtos não madeiráveis disponibilizados pela floresta.

Um dos principais objetivos do manejo de florestas inequiâneas heterogêneas consiste em ordenar a produção em cada unidade de manejo em um ciclo de corte compatível com a regeneração da floresta, estabelecendo uma taxa de corte sustentada, que necessita ser quantificada em função do incremento periódico anual em volume (IPAv).

Para essa quantificação, Schneider e Finger (2000) consideram a determinação por meio de medições periódicas do DAP das árvores em parcelas permanentes; determinação pela diferença de volume entre duas ocasiões do inventário florestal; e determinação mediante análise de tronco. Vários trabalhos abordam a quantificação do incremento volumétrico de árvores em florestas inequiâneas com base em dados medidos por dendrocronologia, como os elaborados por Spathelf et al.(2000), Schneider et al.(2000), Esber (2003), entre outros. Embora esses autores tenham obtido o incremento das árvores e o modelado em função do diâmetro à altura do peito, não estudaram as causas da variação da inclinação e do intercepto dessas curvas, tendo permanecido uma lacuna para o emprego generalizado desses resultados.

Assim, este trabalho teve como propósito descrever o crescimento de *Nectandra megapotamica*  (Spreng.) Mez por meio da modelagem do incremento corrente anual em percentagem do volume de árvores individuais, bem como descrever a inclinação e intercessão das curvas de incremento em função de variáveis de fácil determinação.

## **MATERIAL E MÉTODO**

#### **Local de coleta dos dados**

O presente estudo foi realizado na Fazenda Tupi, município de Nova Prata, localizado na região nordeste do estado do Rio Grande do Sul, em área de Floresta Ombrófila Mista.

O clima da região, segundo Moreno (1961), é classificado como Cfa, subtropical, com temperatura do mês mais frio entre 3 e 18°C e temperatura do mês mais quente superior a 22°C.

O solo da região é classificado como Latossolo Vermelho distroférrico típico, caracterizado por Streck *et al.* (2002) como solo bem drenado, normalmente profundo a muito profundo, bastante poroso e bem estruturado.

#### **Obtenção dos dados**

Para o estudo do crescimento foram amostradas onze árvores dominantes de *Nectandra megapotamica* (Spreng.) Mez. levando em conta a posição sociológica, forma da copa bem como altura e qualidade do fuste.

As condições de crescimento de cada árvore-amostra foram descritas com dados levantados em unidades amostrais circulares com área proporcional a da copa da árvore selecionada. O raio da unidade amostral foi definido como sendo duas vezes o raio médio de copa da árvore-amostra estimado mediante leitura de oito raios, conforme exemplificado na Figura 1.

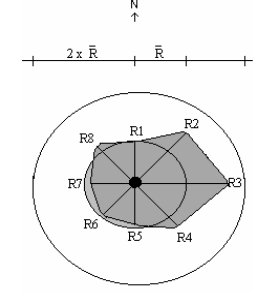

Sendo:  $\overline{R}$  = Raio médio de copa, em metros; R = Raio de copa, em metros. FIGURA 1: Área de amostragem das condições ambientais por árvore-amostra. FIGURE 1: Sampling plot of environmental factors by sample tree.

## **Variáveis mensuradas**

Em cada unidade amostral, foram consideradas somente as árvores com diâmetro à altura do peito (d) igual ou superior a dez centímetros registrando-se para cada árvore o código relativo à espécie, nome vulgar, diâmetro à altura do peito, altura total, altura da copa, altura do fuste, raios de copa, coordenadas, posição sociológica, tendência à valorização, classe de copa, sanidade e a qualidade do fuste.

Além das informações levantadas para cada indivíduo dentro da unidade amostral, também foram registradas informações referentes à localização das árvores-amostra, tais como: número da unidade amostral, exposição do terreno, declividade do terreno, pedregosidade, posição no terreno e área da unidade amostral.

Para estudo do crescimento, foram retiradas fatias nas árvores selecionadas, nas posições próximas à base da árvore, em torno de 10 cm acima do nível do solo; a 1,30m da superfície do solo; na altura do fuste, ou seja, imediatamente antes da ocorrência de ramificações ou alterações bruscas na forma do fuste; e ainda, em um ou dois pontos entre esta posição e o diâmetro a altura do peito, dividindo-o em duas ou três partes iguais, dependendo de seu comprimento.

As fatias foram identificadas com o número da árvore e posição de retirada no fuste e, posteriormente, secas em estufa, aplainadas com plaina manual e polidas com lixas de números 35, 60, 100, 150, 320, 600 e 1200 até ser obtida boa visualização dos anéis de crescimento.

A técnica de análise de tronco foi aplicada com a medição de quatro raios marcados em cada fatia, conforme descrito por Finger (1992). Nesse procedimento, a medição e o registro das informações referentes às análises de tronco foram efetuados com auxílio do aparelho Lintab II e do programa TSAP (1996).

 A análise de tronco permitiu caracterizar cada uma das árvores amostra conforme apresentado na Tabela 1. Os dados mostram grande variação quanto à idade, diâmetro e altura comercial das árvores. Ainda é possível presumir a grande diferença nas condições ambientais a que estiveram sujeitas no início de seu estabelecimento, como por exemplo, ao se comparar a árvore 1 e a árvore 5; em que a primeira necessitou 10 anos para alcançar a dimensão de 10 cm de dap, enquanto a segunda, 55 anos para alcançar a mesma dimensão. Esse fato mostra grande diferença nas condições de crescimento a que as árvores estiveram sujeitas, condições estas que não foram caracterizadas ao longo do período de crescimento da árvore. TABELA 1: Dimensões das árvores-amostra.

| N.             | d    | h    | h com |       | <b>IHF</b> | ID10            | DC   | CC   |
|----------------|------|------|-------|-------|------------|-----------------|------|------|
|                | (cm  | (m)  | (m)   | anos) | anos)      | anos)           | (m)  | (m)  |
|                | 37,7 | 20,0 | 8,0   | 71    | 10         | 10              | 10,7 | 7,3  |
| $\overline{2}$ | 46,2 | 21,6 | 7,1   | 110   | 27         | 34              | 10,4 | 11,3 |
| 3              | 65,6 | 23,1 | 8,0   | 132   | 32         | 55              | 14,7 | 9,8  |
| 4              | 42,7 | 17,0 | 3,4   | 124   | 11         | 28              | 8,1  | 7,1  |
| 5              | 50,4 | 23,8 | 6,5   | 153   | 17         | 55              | 14,1 | 15,4 |
| 6              | 27,7 | 18,0 | 9,8   | 70    | 21         | 21              | 5,9  | 5,2  |
| 7              | 45,7 | 22,3 | 8,8   | 94    | 22         | 25              | 9,2  | 5,5  |
| 8              | 49,0 | 24,0 | 11,0  | 90    | 29         | 29              | 10,1 | 10,0 |
| 9              | 36,1 | 23,3 | 11,9  | 84    | 36         | 36              | 7,3  | 8,3  |
| 10             | 36,8 | 22,6 | 12,6  | 72    | 25         | 25 <sup>1</sup> | 10,2 | 5,6  |
| 11             | 37,1 | 21,1 | 10,3  | 93    | 61         | 61 <sup>2</sup> | 8,3  | 9,1  |

TABLE 1: Dimensions of sample trees.

Em que:  $d = \text{diâmetro}$ ; h = altura total; h com = altura comercial; I = idade da árvore; IHF = idade na altua do fuste; ID10 = idade no diâmetro de 10 cm; DC = diâmetro de copa; CC = comprimento de copa. Obs: As árvores 10 e 11 alcançaram 15 e 14 cm de diâmetro no ano que atingiram a altura do fuste. A partir deste ano os dados foram utilizados para o cálculo do incremento.

#### **Variáveis calculadas**

Cada árvore amostra teve calculadas as variáveis comprimento, diâmetro, e proporção de copa (razão entre o comprimento de copa e altura da árvore), a relação h/d, o índice de saliência (relação entre o diâmetro de copa e o diâmetro a altura do peito), o índice de abrangência (relação entre altura e o diâmetro de copa) e o formal de copa (relação entre o diâmetro de copa e o seu comprimento).

A estimativa do espaço horizontal ocupado pela árvore-amostra, em relação a suas vizinhas foi obtido pelo índice de Glover e Hool (razão entre o diâmetro da árvore considerada, em centímetros e o diâmetro médio do povoamento, em centímetros), (SCHNEIDER; FINGER, 2000), índice de BAL ( razão do somatório da área basal das árvores com diâmetro maior que a árvore-amostra e a área basal da árvore considerada, em metros quadrados); o índice de BAL corrigido (somatório das razões entre o diâmetro da árvore-amostra, em centímetros pelo diâmetro da árvore concorrente, em centímetros multiplicado pelo inverso da distância entre as árvores, em metros e pela área basal da árvore amostra), (DELLA-FLORA, 2001), índice de Hegyi (somatório das razões entre o diâmetro da árvore considerada e concorrente, em metros, respectivamente multiplicado pelo inverso das distancias, em metros), (DAVIS; JOHNSON, 1986) e o índice da área potencial disponível (Ir), (diâmetro da árvore considerada, em centímetros dividido pela soma dos diâmetros da árvore concorrente e do diâmetro da árvore considerada, em centímetros, ambos elevados ao quadrado, e multiplicado pela distância entre as árvores, em metros, (SCHNEIDER; FINGER , 2000).

O incremento percentual em volume  $(i<sub>v</sub>%)$  foi calculado a partir do volume correspondente a cada ano, determinado pela análise de tronco, até a altura do fuste considerada utilizando-se a expressão:

$$
i_V\% = \frac{v_{i+1} - v_i}{v_i} .100
$$

Sendo:  $v =$  volume em metros cúbicos;  $i =$  idade considerada, em anos.

Ainda, nos estudos de modelagem foram utilizadas como variáveis independentes os incrementos em diâmetro, medidos sobre rolo de incremento, tomados a altura do peito (d) com verruma, no sentido cascamedula, nos últimos 10,0 cm (i<sub>d10</sub>); 5,0 cm (i<sub>d5</sub>) e, 2,0 cm (i<sub>d2</sub>).

## Ajuste da equação para i<sub>v</sub>%

A equação de regressão para i<sub>v</sub>% teve como variável independente o diâmetro à altura do peito. Essa variável deu maior praticidade ao modelo, pois é de fácil medição, enquanto a idade seria impraticável nesse tipo de formação florestal.

Os modelos foram ajustados no pacote estatístico Statistical Analysis System (SAS), utilizando o procedimento General Linear Models (GLM) tendo como variáveis básicas o iv% e o diâmetro à altura do peito (d), na forma aritmética, logarítmica, potência e inversa; ou seja: como i<sub>v</sub>%., (i<sub>v</sub>%) / 100, ln (i<sub>v</sub>%), ln  $(i_v\% / 100)$ , 1 / ln  $(i_v\% / 100)$ ,  $(i_v\% / 100)^{0.5}$ ,  $(i_v\%)^{0.5}$ , d, 1 / d, d<sup>2</sup>, d<sup>3</sup>, 1 / (d<sup>2</sup>), 1 / (d<sup>3</sup>), ln (d), 1 / ln (d), ln<sup>2</sup> (d),  $1/\ln^2$  (d),  $d^{0.5}$ ,  $1/(d^{0.5})$ . No total 84 modelos de regressão foram testados a fim de descrever a tendência dos dados observados.

Na seleção da melhor equação foram consideradas as estatísticas do coeficiente de determinação ajustado (R<sup>2</sup>aj), erro-padrão da estimativa em porcentagem (Syx%), F de Snedecor (F), Residuos e eficiência do modelo (E) calculada pela expressão sugerida por Kiviste *et al.* (2002):

$$
E=1-\frac{\sum\limits_{i=1}^{n}\left(y_{i}-\hat{y}_{i}\right)^{2}}{\sum\limits_{i=1}^{n}\left(y_{i}-\overline{y}\right)^{2}}
$$

Sendo: n = Número de observações; y<sub>i</sub> = Valor observado;  $\hat{y}_i$  = Valor estimado;  $\bar{y}$  = Média dos valores observados.

#### **Comparação da inclinação e intercessão das curvas de regressão**

A análise de covariância foi realizada no pacote estatístico SAS, no procedimento General Linear Models (GLM), com o uso de variável dummy, associada à classe, definida como *Árvore.* 

O uso da variável dummy permitiu transformar a característica qualitativa atribuída à árvore individual em característica quantitativa tornando-se assim, passível de ser analisada estatisticamente.

Na análise foi observada a significância da estatística *t*, relacionada com a classe *Árvore*, a fim de verificar a hipótese de igualdade de nível, e a significância *t* relacionada à interação *dap* x *Árvore*, para verificar a hipótese de igualdade de inclinação entre as árvores.

### **Modelagem dos coeficientes da função de i<sub>v</sub>%**

Os coeficientes  $b_0$  e  $b_1$  das equações ajustadas para cada árvore-amostra foram modelados pelo procedimento *stepwise*/*forward* de eliminação de variáveis do pacote estatístico SAS, tendo como variáveis independentes os dados de morfometria, concorrência e ambientais de cada árvore selecionada. Esse procedimento iniciou com a variável independente mais correlacionada com a dependente, incluindo nos passos seguintes as variáveis independentes com maior correlação parcial para, posteriormente, ser verificada pelo teste de F.

## Precisão dos modelos de b<sub>0</sub> e b<sub>1</sub>

Na seleção dos modelos, foram observadas as estatísticas do coeficiente de determinação ( $\mathbb{R}^2$ aj)<sup>,</sup> erropadrão da estimativa em percentagem da média (Syx%), probabilidade de significância dos coeficientes, valor da estatística *F* e gráfico de resíduos entre os valores observados e estimados.

A precisão dos modelos foi ainda avaliada substituindo, em cada árvore-amostra, os coeficientes originais ajustados para as funções de i<sub>v</sub>%, pelos novos coeficientes  $b_0$  e  $b_1$  estimados pelas funções de modelagem.

### **RESULTADOS E DISCUSSÃO**

O incremento volumétrico calculado para cada árvore-amostra mostrou uma tendência de distribuição exponencial negativa diminuindo progressivamente com o aumento do dap; tendência esta também verificada por Spathelf *et a*l.(2000), Schneider *et al*.(2000), Esber (2003), Tonini *et al.* (2003), entre outros.

## Ajuste da equação de regressão para i<sub>v</sub>%

As estatísticas de cinco equações de incremento volumétrico percentual em função do dap para cada árvore-amostra, as estatísticas de r<sup>2</sup>, S<sub>yx</sub>% e E estão relacionadas na Tabela 2. A árvore número 4 teve, para qualquer equação considerada, um bom ajuste, com coeficientes de determinação ( $r^2$ ) variando de 0,9269 a 0,9619 e eficiência de 0,79 a 0,95. Já a árvore número 11 foram obtidos os piores ajustes, com coeficientes entre 0,3471 e 0,3896, apresentando eficiências em torno de 0,40 de i $\sqrt[0]{\ }$ <sup>0,5</sup>.

TABELA 2: Parâmetros de ajuste para avaliar as equações de incremento volumétrico percentual para *Nectandra megapotamica* (Spreng.) Mez.

TABLE 2: Statistics of  $r^2$ ,  $S_{yx}\%$  and E from five models of percentual volumetric increment.

|                                                              |        | Arvore N.      |                |            |             |                  |                  |        |        |        |        |  |
|--------------------------------------------------------------|--------|----------------|----------------|------------|-------------|------------------|------------------|--------|--------|--------|--------|--|
| Est.                                                         |        | $\overline{2}$ | $\overline{3}$ | 4          | 5           | 6                | 7                | 8      | 9      | 10     | 11     |  |
| $i_v\%^{0,5} = f(\ln(d))$<br>Modelo I:                       |        |                |                |            |             | $(p = -0.83843)$ |                  |        |        |        |        |  |
| $r^2$                                                        | 0,9202 | 0,7817         | 0,5937         | 0,9619     | 0,7346      | 0,6651           | 0,7723           | 0,7755 | 0,8216 | 0,7764 | 0,3896 |  |
| $S_{yx}\%$                                                   | 15,36  | 25,16          | 21,22          | 13,47      | 20,31       | 12,60            | 21,41            | 16,26  | 15,41  | 17,49  | 17,85  |  |
| E                                                            | 0,90   | 0,69           | 0,55           | 0,95       | 0,76        | 0,69             | 0,75             | 0,74   | 0,81   | 0,81   | 0,41   |  |
| $i_v\%^{0,5} = f( ln^2(d))$<br>Modelo II :                   |        |                |                |            |             |                  | $(p = -0.83621)$ |        |        |        |        |  |
| $r^2$                                                        | 0,9126 | 0,7558         | 0,5775         | 0,9591     | 0,6999      | 0,6325           | 0,7731           | 0,7675 | 0,8167 | 0,7677 | 0,3850 |  |
| $S_{yx}\%$                                                   | 16,07  | 26,64          | 21,64          | 13,96      | 21,59       | 13,20            | 21,37            | 16,55  | 15,62  | 17,83  | 17,91  |  |
| E                                                            | 0,89   | 0,65           | 0,53           | 0,94       | 0,71        | 0,66             | 0,73             | 0,72   | 0,80   | 0,80   | 0,52   |  |
| $i_v^{0.05} = d^{0.5} (p = 0.83253)$<br>Modelo III :         |        |                |                |            |             |                  |                  |        |        |        |        |  |
| $r^2$                                                        | 0,9064 | 0,7416         | 0,5678         | 0,9549     | 0,6886      | 0,6231           | 0,7731           | 0,7620 | 0,8133 | 0,7622 | 0,3825 |  |
| $S_{yx}\%$                                                   | 16,63  | 27,40          | 21,89          | 14,66      | 21,99       | 13,37            | 21,37            | 16,75  | 15,77  | 18,04  | 17,95  |  |
| E                                                            | 0,88   | 0,63           | 0,51           | 0,93       | 0,69        | 0,65             | 0,72             | 0,71   | 0,79   | 0,79   | 0,40   |  |
|                                                              |        |                |                | Modelo IV: | $ln(i_v\%)$ | $= f(d^{0,5})$   | $(p = -0.82145)$ |        |        |        |        |  |
| $r^2$                                                        | 0,8835 | 0,8199         | 0,5963         | 0,9368     | 0,6803      | 0,5974           | 0,6874           | 0,7936 | 0,8020 | 0,7264 | 0,3471 |  |
| $S_{yx}\%$                                                   | 25,71  | 27,38          | 31,09          | 31,68      | 33,75       | 13,42            | 44,11            | 19,71  | 20,62  | 28,38  | 23,16  |  |
| E                                                            | 0,87   | 0,67           | 0,53           | 0,83       | 0,72        | 0,66             | 0.74             | 0,74   | 0,81   | 0,83   | 0,39   |  |
| $(p = -0.81886)$<br>Modelo V:<br>$ln(i_v\%) =$<br>$ln2(d)$ ) |        |                |                |            |             |                  |                  |        |        |        |        |  |
| $r^2$                                                        | 0,8792 | 0,8233         | 0,5986         | 0,9269     | 0,6840      | 0,6061           | 0,6748           | 0,7918 | 0,7998 | 0,7275 | 0,3498 |  |
| $S_{yx}\%$                                                   | 26,18  | 27,12          | 31,01          | 34,08      | 33,56       | 13,28            | 45,00            | 19,80  | 20,74  | 28,32  | 23,11  |  |
| E                                                            | 0,83   | 0,69           | 0,54           | 0,79       | 0,74        | 0,67             | 0,21             | 0,75   | 0,81   | 0,84   | 0,39   |  |

Em que: Est.= Estatística; *p* = Coeficiente de Correlação de Pearson; r<sup>2</sup> = Coeficiente de determinação; S<sub>yx</sub>% = Erropadrão da estimativa em porcentagem; E = Eficiência do modelo.

Desta maneira, de acordo com os critérios estabelecidos selecionou-se o modelo I, expresso por  $i_v$ % =  $(b_0 + b_1 \cdot \ln(d))^2$  como o melhor para descrever o incremento das árvores. Apesar de não mostrar a maior eficiência, em relação aos demais, este modelo quando comparado graficamente não mostrou evidências que não determinassem a sua seleção, como pode ser verificado na Figura 2. Nesta, foram apresentas as estimativas da função sobre os valores observados de incremento volumétrico percentual, por árvoreamostra, sendo possível observar o bom ajuste da função de incremento, sobretudo nas árvores com menor variação do incremento volumétrico percentual.

Na Tabela 3, são apresentados os coeficientes de intercepto  $(b_0)$  e de inclinação  $(b_1)$  do modelo I selecionado, o coeficiente de determinação ( $r^2$ ) e o erro padrão em percentagem da média ( $S_{vx}$ %) calculado no ajuste dos dados de cada árvore-amostra. Todas as funções tiveram os coeficientes significantes pelo Teste t e a regressão, também em todos os casos, significante pela análise de variância.

TABELA 3: Coeficientes estimados, coeficiente de determinação  $(r^2)$  e de erro padrão em percentagem da média (Syx% **)**.

TABLE 3: Estimated coefficients, coefficient of determination  $(r^2)$  and standard error in percentage of the mean  $(S_{vx}\%)$ 

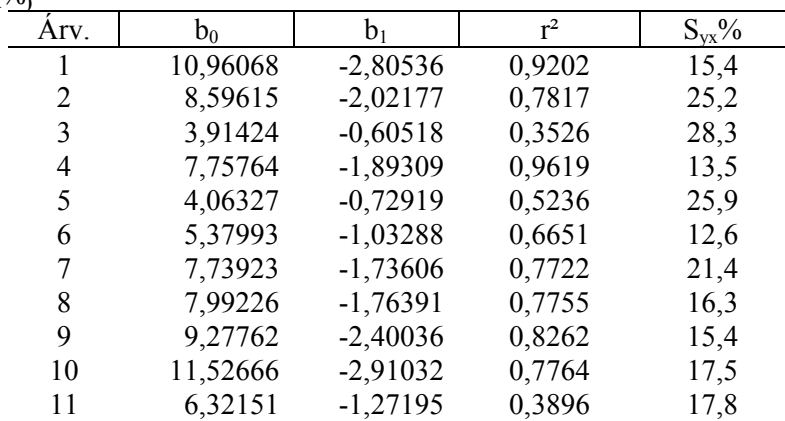

As equações de regressão mostraram coeficientes de determinação elevados excetuando o das árvores 3 e 11, 0,3526 e 0,3896 respectivamente. Esse resultado reflete a baixa inclinação das curvas de regressão e não a falta de ajuste, como se observa na Figura 2 para as árvores 3, 4 e 11.

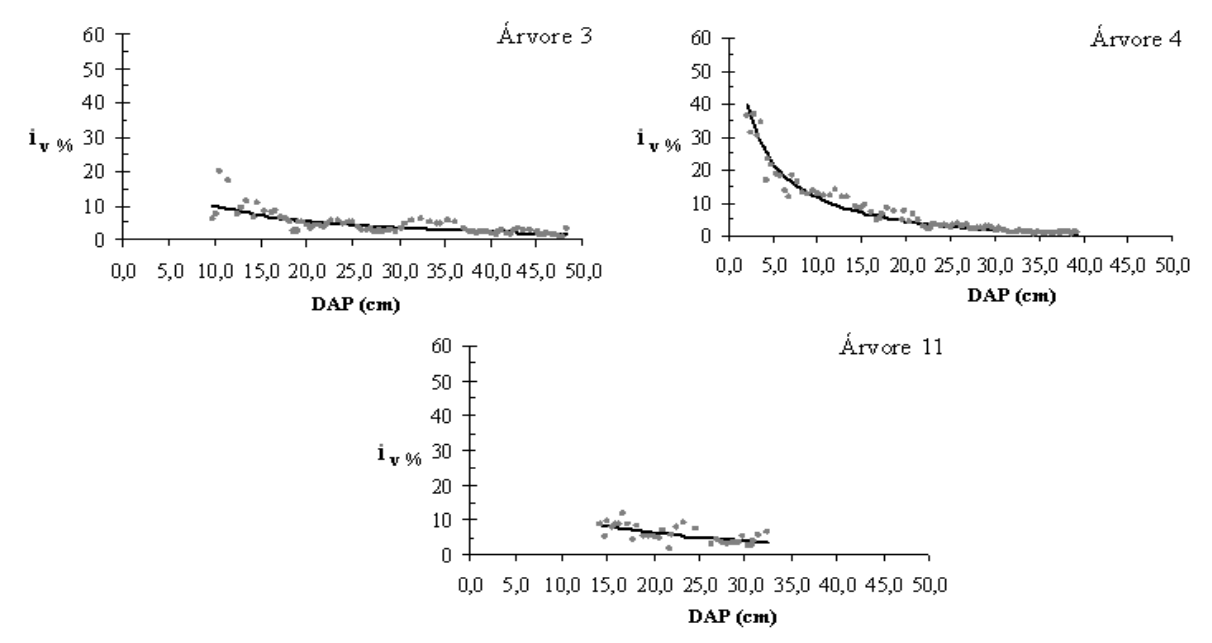

FIGURA 2: Incremento volumétrico percentual (Iv%) observados e ajustados, por árvore-amostra. FIGURE 2: Fitted values of percentage volume increment (Iv%) for sample tree.

#### **Inclinação e nível das curvas de incremento**

A inclinação e o nível das equações de regressão testadas pela análise covariância apresentaram, conforme a Tabela 4, valores de F, de 22,05 e 39,02, para as fontes de variação *Árvore* e para a interação *ln(dap) x Árvore*, indicando que a hipótese de não igualdade de inclinação e nível para o conjunto das árvores selecionadas é significativa, com probabilidade de erro inferior a 0,001.

Esse resultado aponta que, pelo menos, uma árvore difere das demais em relação à tendência de crescimento em volume, mostrando não ser possível representar o conjunto das árvores por uma única equação de regressão, restringindo, neste caso, o emprego dos modelos desenvolvidos. Na Figura 3 esse resultado ficou evidenciado com curvas de diferentes níveis e inclinações.

Entretanto, o estudo de correlação entre os coeficientes de inclinação  $(b_1)$  e de intercepto  $(b_0)$  com variáveis que expressam a concorrência, variáveis dendrométricas, e as referentes ao sítio, mostraram evidências para a modelagem destes coeficientes.

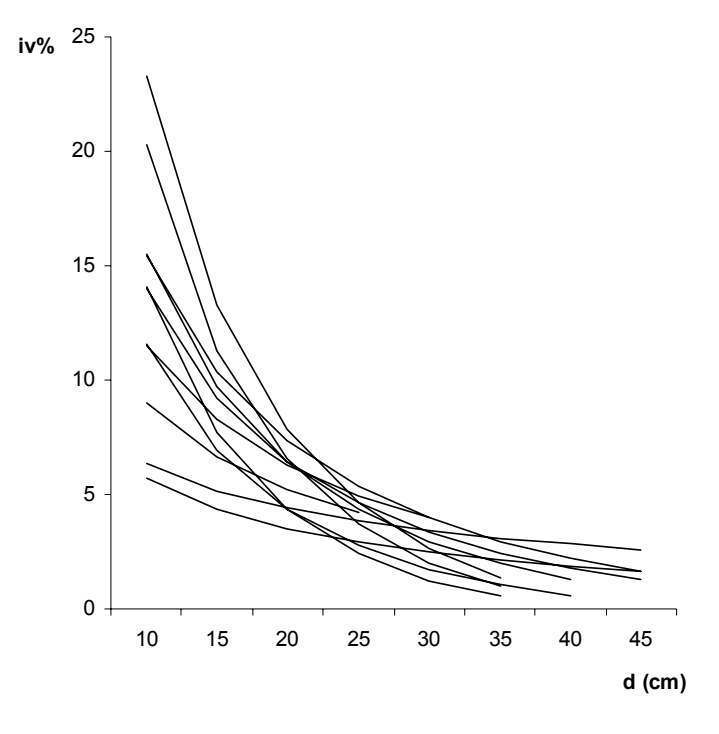

FIGURA 3: Curvas de incremento volumétrico percentual (iv%) ajustadas para as árvores-amostras. FIGURE 3: Volume growth percentage (iv%) adjusted curves for the sample trees.

| est of level difference between stope and level of the early est. |     |              |              |         |        |  |  |
|-------------------------------------------------------------------|-----|--------------|--------------|---------|--------|--|--|
| FV                                                                | GL  |              | ЭM           | F       | Prob>F |  |  |
| Modelo                                                            | 21  | 602,54486843 | 28,69261278  | 184,90  | 0,0001 |  |  |
| Arvore                                                            | 10  | 34,22406932  | 3,42240693   | 22,05   | 0,0001 |  |  |
| ln(dap)                                                           |     | 507,77395228 | 507,77395228 | 3272,22 | 0,0001 |  |  |
| $ln(dap)*$ Arvore                                                 | 10  | 60,54684683  | 6,05468468   | 39,02   | 0,0001 |  |  |
| Erro                                                              | 747 | 115,91752452 | 0,15517741   |         |        |  |  |
| Total                                                             | 768 | 718,46239295 |              |         |        |  |  |

TABELA 4: Teste da diferença de nível e inclinação para as curvas ajustadas. TABLE 4: Test of level difference between slope and level of the curves.

Em que: FV = Fontes de variação; GL = Graus de liberdade; SQ = Soma de quadrados do tipo I; QM = Quadrado médio;  $F =$  Valor de significância calculado pelo teste de F; Prob  $\geq F =$  Probabilidade de significância para o valor de F; ln = Logaritmo neperiano.

#### **Modelagem dos coeficientes de intercepto e de inclinação para a função de i<sub>v</sub>%**

As variáveis de competição, morfométricas e ambientais, de cada árvore-amostra selecionada foram

utilizadas como variáveis independentes na modelagem com processamento estatístico *forward* e resultaram no modelo de coeficiente  $b_1$  apresentado na Tabela 5, com  $R^2_{a}$  igual a 0,9979 e S<sub>yx</sub>% igual a -1,74%, sendo expressa por:

 $\hat{b}_1 = -a_0 + a_1 \dot{a}_{d5} - a_2 \cdot h / d + a_3$ .EXPOS –  $a_4$ . $I_r + a_5$ .BALcor. –  $a_6$ .Lc

Sendo:  $\hat{b}_1$  = Coeficiente  $b_1$  estimado;  $I_{d5}$  = Incremento médio em diâmetro em 5 cm do lenho

tomado com a verruma a partir da casca;  $h/d =$  relação altura - diâmetro;  $EXPOS = Exposição do terreno;  $I_r =$$ Índice de área potencial disponível; BALcor = Índice de BAL corrigido; Lc = Comprimento de copa.

A modelagem de  $b_1$  sem a inclusão da variável id<sub>5</sub> na relação de variáveis independentes desenvolveu uma função significante pela análise de variância, porém com baixo coeficiente de determinação e alto erro-padrão da estimativa.

A variável i<sub>d5</sub> correspondente ao incremento médio em diâmetro medido sobre um rolo de incremento com 5 cm de comprimento foi a variável de maior correlação e, por isso a primeira selecionada no procedimento stepweise, aumentando significativamente a precisão do modelo de regressão. Esta variável, embora de maior dificuldade de obtenção, pode ser conhecida diretamente a campo, com a verruma de Pressler seguido da contagem do número de anéis sobre os 5 centímetros finais do rolo de incremento, determinando-se a seguir o incremento médio em diâmetro.

TABELA 5: Modelagem do coeficiente  $b_1$  da equação de incremento volumétrico percentual na dependência de variáveis de competição, dendrométricas e ambientais.

TABLE 5: Modeling of the coefficient  $b_1$  of the volumetric percentual increment in dependence of competition, dendrometric and environmental variables.

| Coef.          | Var.<br>Indep.  | Estatística dos parâmetros | Estatística do<br>modelo     |          |        |             |            |
|----------------|-----------------|----------------------------|------------------------------|----------|--------|-------------|------------|
|                |                 | Valor a <sub>i</sub>       | $S_{yx}$ . $\underline{a_i}$ | t. $a_i$ | Prob>t | $R^2_{ai.}$ | $S_{yx}\%$ |
|                | Intercepto      | $-0,41739$                 | 0,09524                      | $-4,83$  | 0,0119 | 0,9979      | $-1,73$    |
|                | 1 <sub>D5</sub> | 4,16179                    | 0,07654                      | 54,38    | 0,0001 |             |            |
|                | h/d             | $-6,29332$                 | 0,18406                      | $-34,19$ | 0,0001 |             |            |
| b <sub>1</sub> | <b>EXPOS</b>    | 0,37823                    | 0,01629                      | 23,22    | 0,0001 |             |            |
|                | $I_r$           | $-0,11519$                 | 0,00782                      | $-14,73$ | 0,0001 |             |            |
|                | <b>BALcor</b>   | 5,80419                    | 0,48490                      | 11,97    | 0,0003 |             |            |
|                | LC              | $-0,06858$                 | 0,00611                      | $-11,22$ | 0,0004 |             |            |
|                | Intercepto      | 2,62466                    | 0,64532                      | 4,07     | 0,0153 | 0,9907      | 2,71       |
|                | 1 <sub>D5</sub> | $-13,37024$                | 0,51859                      | $-25,78$ | 0,0001 |             |            |
|                | h/d             | 22,08329                   | 1,24714                      | 17,71    | 0,0001 |             |            |
| $b_0$          | <b>EXPOS</b>    | $-1,33161$                 | 0,11037                      | $-12,07$ | 0,0003 |             |            |
|                | $I_r$           | 0,34686                    | 0,053008                     | 6,54     | 0,0028 |             |            |
|                | <b>BALcor</b>   | -23,88899                  | 3,28555                      | $-7,27$  | 0,0019 |             |            |
|                | LC              | 0,25692                    | 0,04142                      | 6,20     | 0,0034 |             |            |

Em que: Var. Indep. = Variável independente;  $a_i$  = Coeficientes;  $S_{vx}$ .  $a_i$  = Erro-padrão da estimativa do parâmetro  $b_1$ ; t.  $a_i$  = Valor de t de Student para os parâmetros ajustados; Prob>t = Nível de significância para o valor t; R<sup>2</sup><sub>ai.</sub> = Coeficiente de determinação ajustado;  $S_{yx}\%$  = Erro-padrão da estimativa em porcentagem;  $i_{ds}$  = Incremento médio em diâmetro até 5cm; h/d = Relação altura - diâmetro; EXPOS = Exposição do terreno; Ir = Índice da área potencial disponível; BALcor = Índice de BAL corrigido; Lc = Comprimento da copa.

A distribuição do erro percentual da função que estima  $b_1$  para cada árvore-amostra, representada na Figura 4, variou entre –0,04%, na árvore de número 5, até o máximo de 1,56%, para a árvore n. 2.

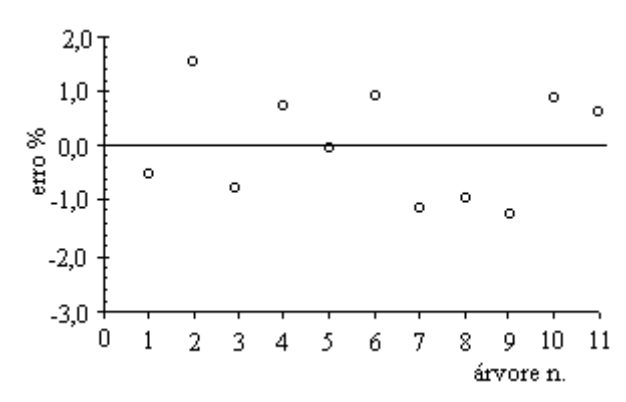

FIGURA 4: Distribuição de resíduos da equação do coeficiente angular b<sub>1</sub>. FIGURE 4: Residual distribution of the equation of the coefficient  $b_1$ .

Na modelagem do coeficiente  $b_0$  foram selecionadas as mesmas variáveis independentes conforme a Tabela 5 sendo expresso por:  $\hat{b}_0 = c_0 - c_1 i_{ds} + c_2.h/d - c_3.EXPOS + c_4.I_r - c_5.BALcor. + c_6.Lc$  com  $R^2_{\text{aj.}} = 0,9907 \text{ e } S_{\text{yx}}\% \approx 2,71.$ 

Sendo:  $\hat{b}_0$  = Coeficiente  $b_0$  estimado; I<sub>d5</sub> = Incremento médio em diâmetro até 5 cm; h/d = relação altura diâmetro; EXPOS = Exposição do terreno;  $I_r = \text{Indice de área potential disponível}$ ; BALcor = Índice de BAL corrigido; Lc = Comprimento de copa.

A Figura 5 mostra o ajuste do modelo de  $b_0$  na estimativa do coeficiente de intercessão do modelo principal. O menor erro de estimativa verificado foi de -0,3% na árvore 8, enquanto o maior foi de 2,6% para a árvore número 11.

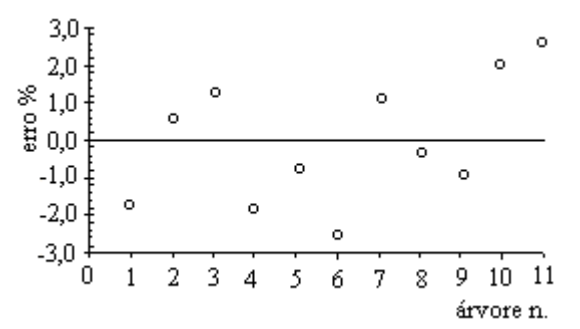

FIGURA 5: Distribuição de resíduos da equação do coeficiente  $b_0$ . FIGURE 5: Residual distribution of the equation of the coefficient  $b_0$ .

A modelagem dos coeficientes  $b_0 e b_1$  como função das variáveis id<sub>5</sub>, h/d, expos, BALcor e Lc trouxe a possibilidade do uso de equações específicas para descrever o incremento volumétrico percentual como função do dap da árvore, com expressiva redução do erro de estimativa e dando utilidade prática as equações geradas.

A modelagem do  $i\sqrt{6}$  em função das variáveis de descrição da copa e de competição, que em tese, sozinhas poderiam explicar a variação nos coeficientes da função não foram suficientes para esse fim. Esse resultado era esperado em função da grande variabilidade da dimensão da copa, posição sociológica e de competição encontradas na floresta, cuja variação total não pode ser suficientemente cobertas na amostragem.

 Assim, em trabalhos futuros é necessário ampliar a amostragem das árvores para melhor descrever a relação entre os coeficientes da equação e os fatores ambientais e dendrométricos permitindo retirar do modelo a variável incremento diamétrico. O aumento da amostragem passa, no entanto, pela flexibilização da legislação permitindo e regulamentando o manejo de áreas de florestas naturais ou de sua regeneração, a fim de que sejam obtidas árvores de melhor forma de tronco e copa e que, no conjunto, se apresentem mais homogêneas.

## **CONCLUSÕES**

Dos resultados do estudo com *Nectandra megapotamica* (Spreng.) Mez, conclui-se que:

O incremento volumétrico percentual de árvores individuais pode ser descrito com alta precisão por equação de regressão em função do diâmetro à altura do peito.

As equações calculadas para cada árvore apresentaram coeficientes de intercepto e de inclinação estatisticamente diferentes não sendo possível a utilização de uma função única para representação do incremento volumétrico percentual.

Os coeficientes de inclinação e intercepto das curvas de incremento podem ser estimados com alta precisão em função de variáveis dendrométricas: incremento médio em diâmetro tomado sobre o rolo de incremento com cinco cm de comprimento, relação altura – diâmetro, comprimento de copa; ambientais: exposição do terreno; e de competição: Índice de área potencial disponível, Índice de BAL corrigido.

# **REFERÊNCIAS BIBLIOGRÁFICAS**

DAVIS, L. S.; JOHNSON, K. N. **Forest management.** 3. ed. Mc-Graw-Hill, 1986. 790p.

DELLA-FLORA, J. B. **Modelos de crescimento para árvores singulares –** *Nectandra magapotamica* **(Spreng) Mez. e** *Ocotea puberula* **Ness.** 2001. 60f. Dissertação (Mestrado em Engenharia Florestal) – Universidade Federal de Santa Maria, Santa Maria.

ESBER, L. M. **Crescimento de** *Cedrela fissilis* (Vellozo) Mart**. como subsídio para o manejo sustentado de florestas nativas no Estado do Rio Grande do Sul**. 2003. 68f Dissertação (Mestrado em Engenharia Florestal) – Universidade Federal de Santa Maria, Santa Maria.

FINGER, C.A.G. **Fundamentos de biometria florestal.** Santa Maria: UFSM/CEPEF/FATEC, 1992. 269p.

FINGER, C. A. G. *et al.* Crescimento diamétrico do Pau-Ferro (*Astronium balansae*) em reflorestamento no município de São Sepé, RS. **Ciência Florestal**, Santa Maria, v. 6, n.1, p. 101-108, jan./dez .1996.

KIVISTE, A.; GONZÁLEZ, J. G. A.; ALBORECA, A. R.; GONZALEZ, A. D. R. **Funciones de crecimiento de aplicación en el Ámbito Forestal.** Madrid: Instituto Nacional de Investigación y Tecnología Agraria y Alimentar. 2002. 190p.

MORENO, J. A. **Clima do Rio Grande do Sul.** Porto Alegre: Secretaria da Agricultura, 1961. 42p.

SCHNEIDER, P. R.; FINGER, C. A. G. **Manejo sustentado de florestas inequiâneas heterogêneas.** Santa Maria: Imprensa Universitária/UFSM, 2000. 195p.

STRECK, E.V. *et al.* **Solos do Rio Grande do Sul.** Porto Alegre: EMATER/RS; UFRGS, 2002. 126p.

SCHNEIDER, P. S.; SCHNEIDER, P.R.; FINGER, C.A. Crescimento do ipê-roxo, *Tabebuia impetiginosa* Martius ex A. P. de Candolle, na Depressão Central do Estado do Rio Grande do Sul. **Ciência Florestal**, v.10, n.2, p.1-15, jul./dez. 2000.

SPATHELF, P.; FLEIG, F. D.; VACCARO, S.; ESBER, L.M. Análise dendroecológica de *Ocotea pulchella* Nest et Mart. Ex Nees (Canela - lageana) na Serra Geral de Santa Maria, RS, Brasil. **Ciência Florestal**, v. 10, n. 1, p. 95-108, jan./jul. 2000.

TIME SERIES ANALYSIS AND PRESENTATION (TSAP). Heidelberg, 1996, Versão 3.0

TONINI, H.; FINGER, C.A.G.; SCHNEIDER, P. R. O crescimento de *Nectandra megapotamica* Mez., em floresta nativa na Depressão Central do Estado do Rio Grande do Sul. **Ciência Rural**, v. 33, n. 1, p. 85-90, jan/fev. 2003.